## SAP ABAP table T5N76 {Municipal Personal Records Database [GBA] Code Countries}

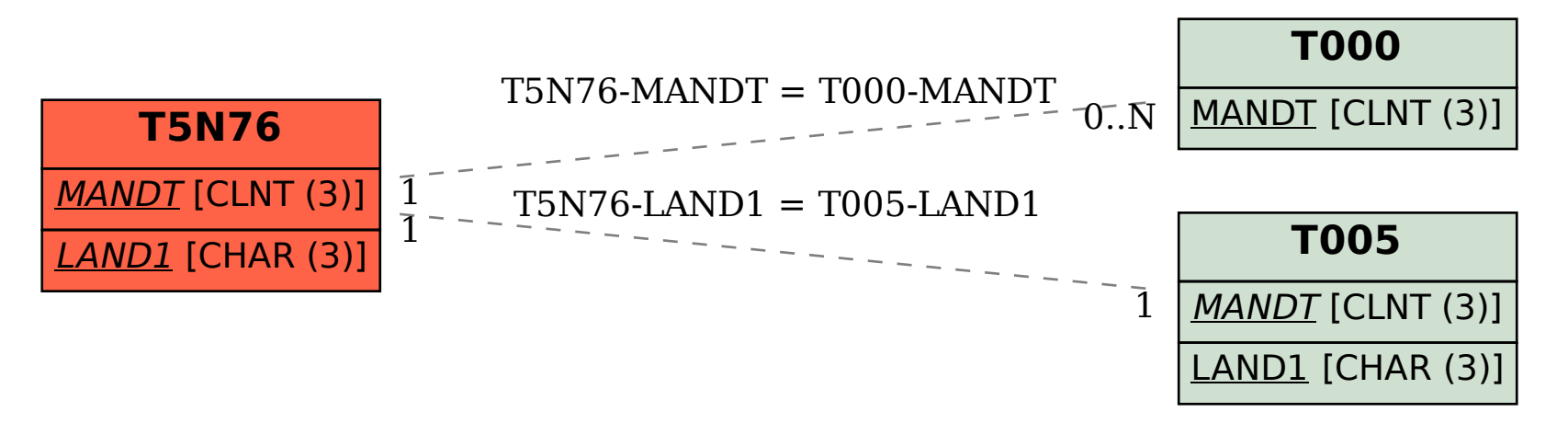